## **TechnoNewsletter Skill Summary**

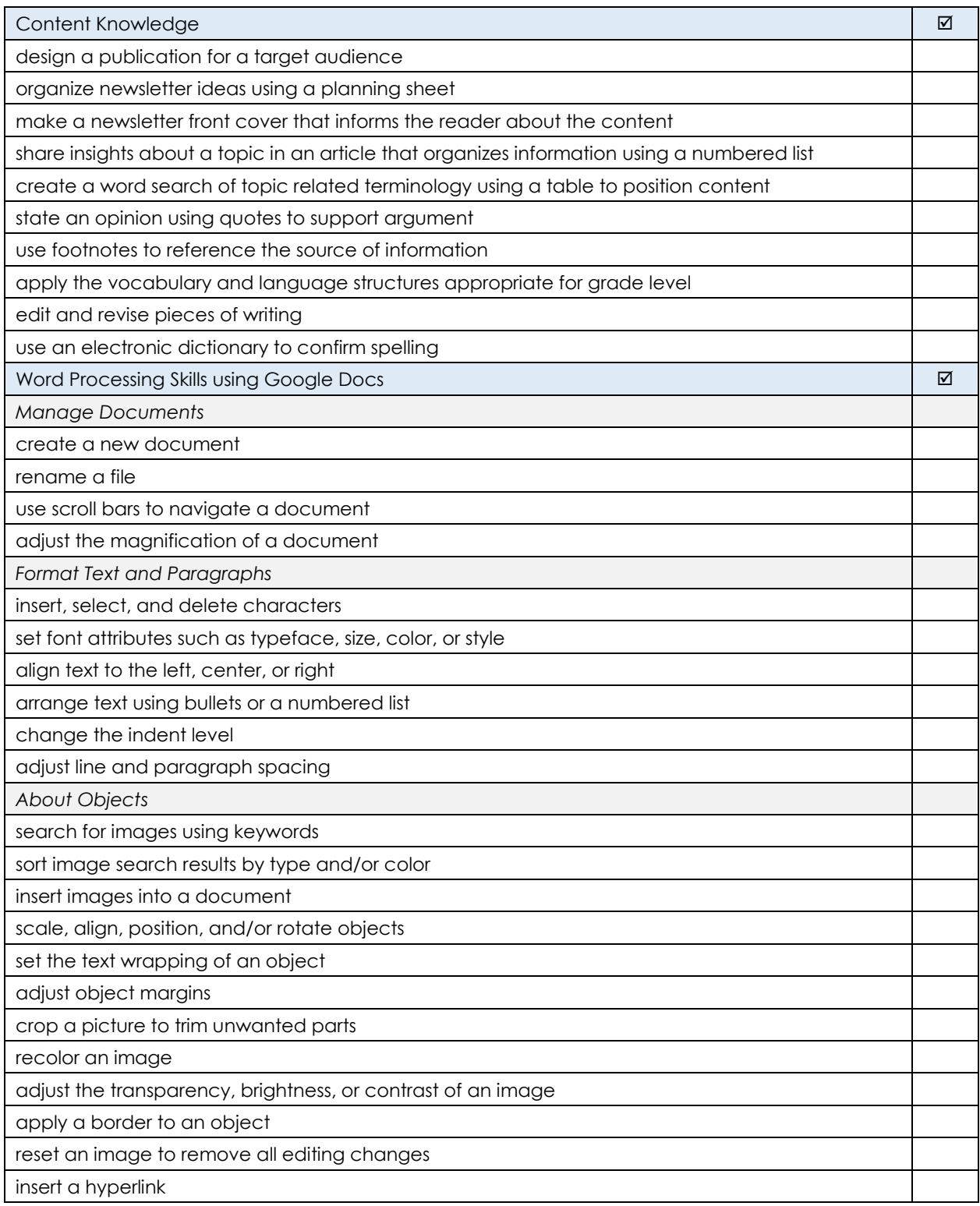

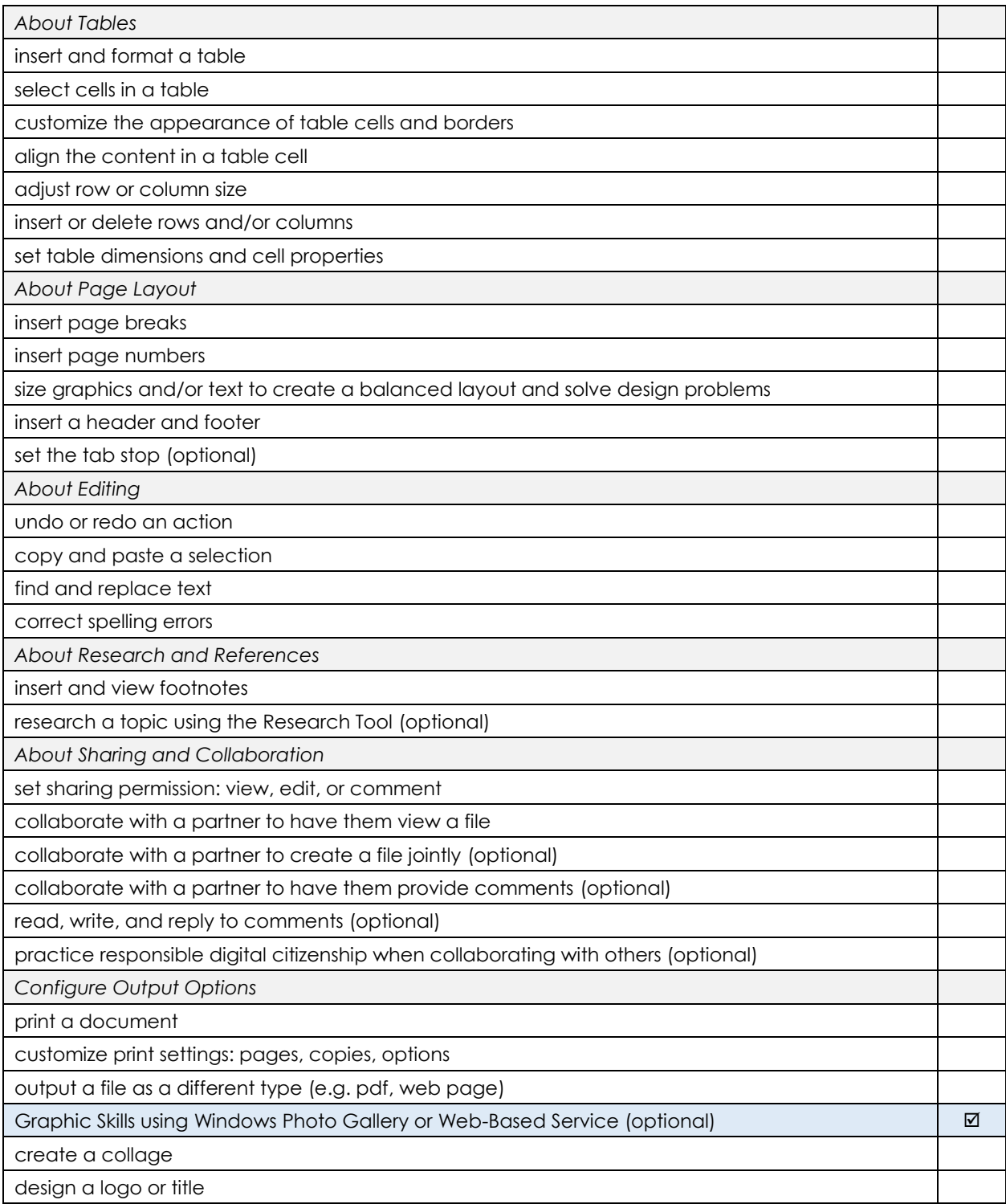